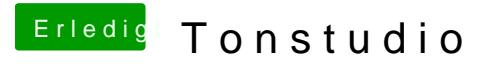

Beitrag von rubenszy vom 15. August 2018, 08:21

Das wäre zum Beispiel eine Variante, die bei deinem kleinen Tool vollkomme